## 万联3D可视化搭建平台系统 V1.0

## Html5 与 Unity3D 标准产品对比表

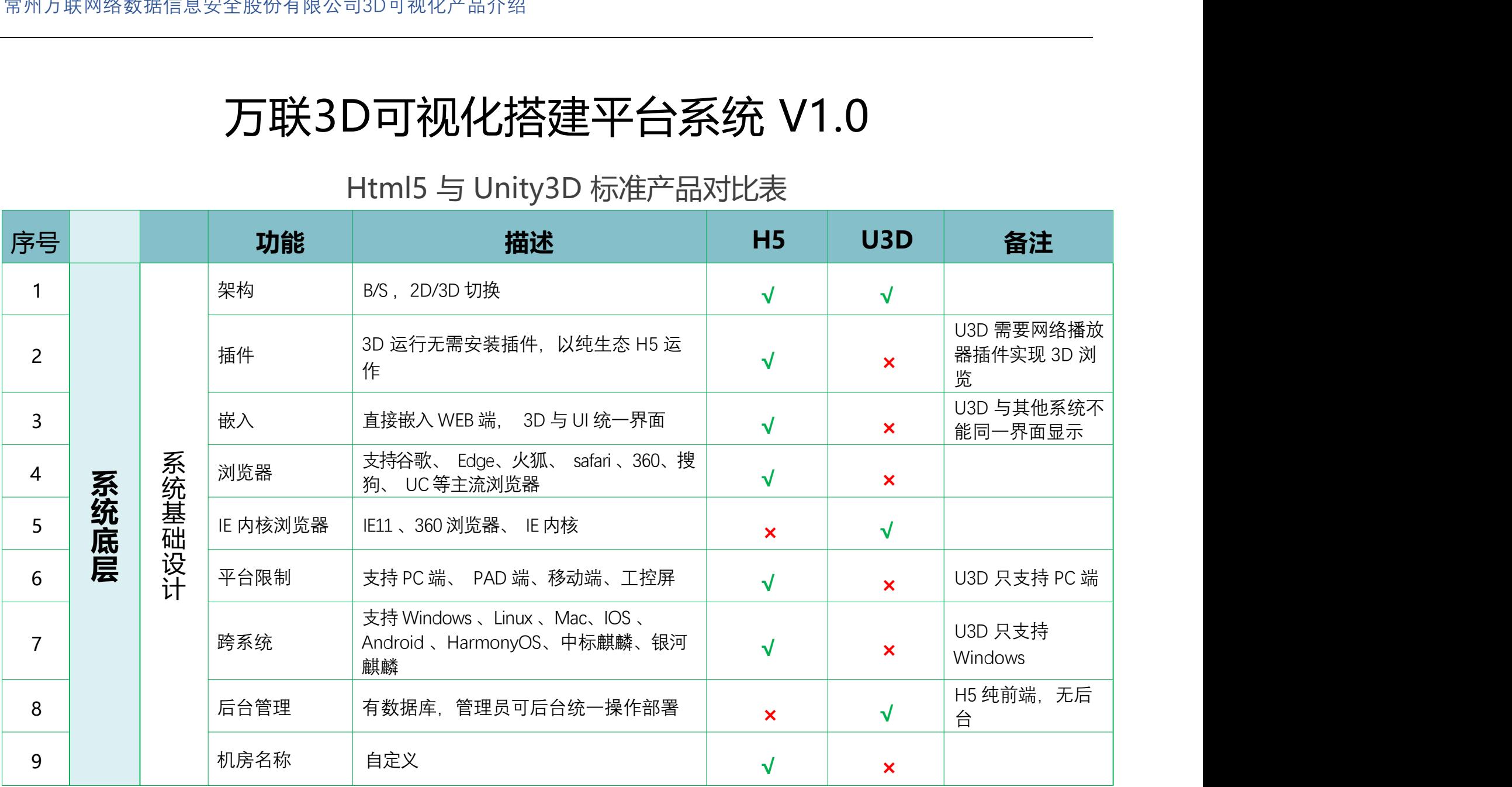

## 常州万联网络数据信息安全股份有限公司3D可视化产品介绍

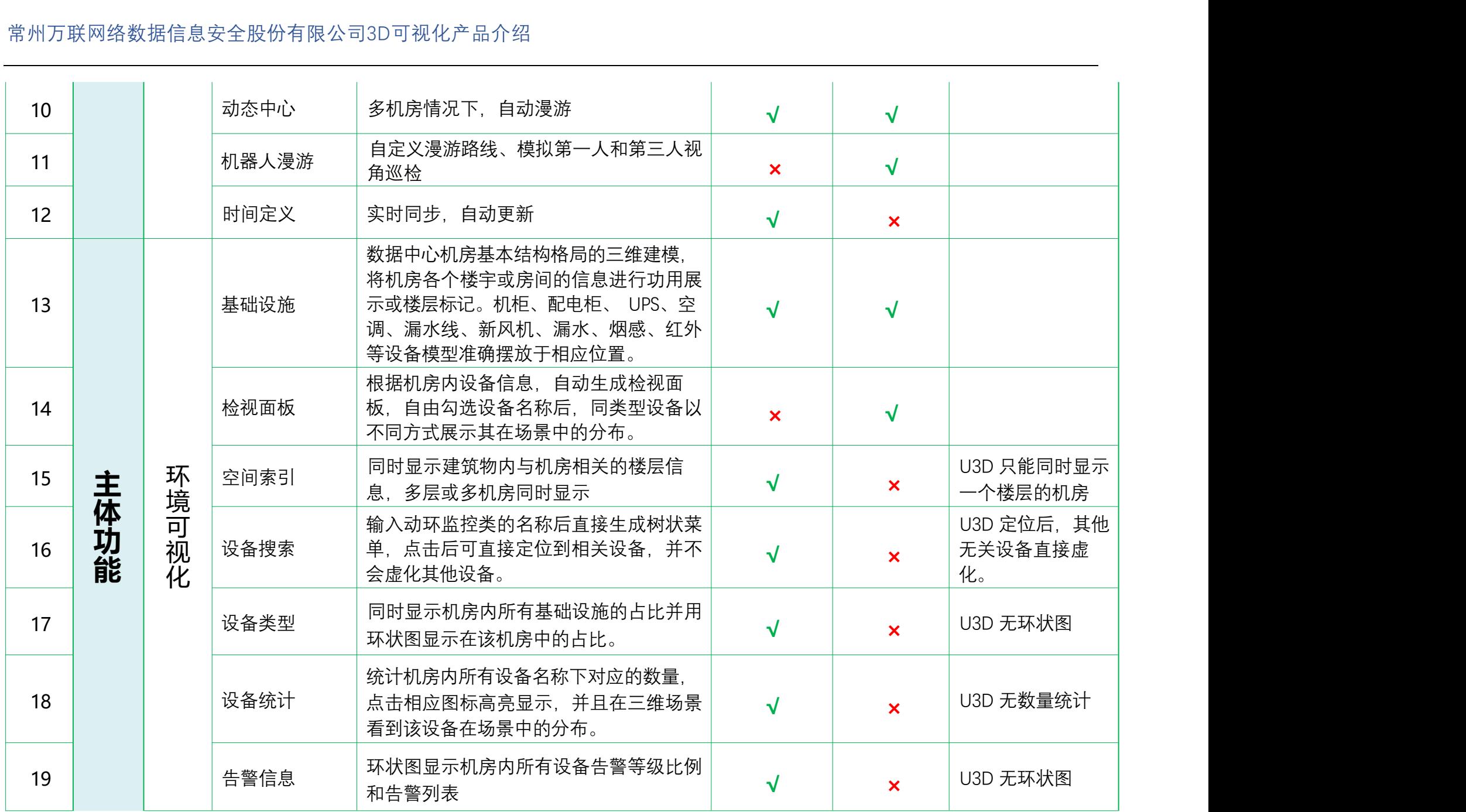

常州万联网络数据信息安全股份有限公司3D可视化产品介绍

|    |       |            |        | 常州万联网络数据信息安全股份有限公司3D可视化产品介绍                                                                                                    |                           |                           |        |
|----|-------|------------|--------|----------------------------------------------------------------------------------------------------|---------------------------|---------------------------|--------|
| 20 |       |            | 温度云图   | 点云粒子圆形状态精确表现以该温湿度为<br>中心点直径 5 米范围的温度情况。                                                                                                  | $\sqrt{}$                 | $\boldsymbol{\mathsf{x}}$ |        |
| 21 |       | 彐<br>资产可视化 | 搜索     | 机柜内所有 IT 资产模型更新、上下架、<br>关键字和高级复合信息搜索,系统中的资<br>产配置属性如设备类型、负责人、供应<br>商、地址段等均可成为搜索条件或通过搜<br>索关键字, 可自由组合匹配条件, 支撑复<br>杂的信息查询需求,并生成树状菜单查<br>阅。 | $\mathbf x$               | $\sqrt{ }$                |        |
| 22 |       |            | 定位     | 根据关键字搜索结果,匹配内容的资产并<br>在三维场景中定位到具体设备。                                                                                                    | $\boldsymbol{\times}$     | $\sqrt{ }$                |        |
| 23 |       |            | 容量     | 对机柜内 IT 设备容量占比, 功率占比,<br>承重占比, 以最直观的方式呈现。对于不<br>同占比容量,以不同颜色以示区分。                                                                         | $\boldsymbol{\mathsf{x}}$ | $\sqrt{}$                 |        |
| 24 |       | 场景编辑器      | 外网编辑器  | 根据图纸自定义编辑三维场景,可拖拽、<br>移动、缩放场景模型, 可以绘制墙壁(或<br>上传建模软件制作的房间模型)                                                                              | $\boldsymbol{\mathsf{x}}$ | $\sqrt{}$                 |        |
| 25 |       |            | 模型库    | 外网自带模型库等机房必备的基础设施和<br>装饰装修设施。                                                                                                    | $\mathsf{x}$              | $\sqrt{ }$                |        |
| 26 | 配套实施H |            | 墙体颜色   | 室内墙体颜色可以修改                                                                                                    | $\sqrt{}$                 | $\boldsymbol{\mathsf{x}}$ |        |
| 27 | 貞     |            | 模型渲染调节 | 支持平行光、半球光、场景雾化的环境属<br>性编辑                                                                                                    | $\sqrt{}$                 | $\mathsf{x}$              | 内部实施工具 |
| 28 |       |            | 特效编辑   | 支持后特效可视化编辑,包括全局色彩、<br>辉光、自发光、景深效果、暗角特效、色<br>差分像、抗锯齿等高级效果自定义                                                                              | $\sqrt{ }$                | $\boldsymbol{\times}$     | 内部实施工具 |

为了更好服务客户,现推出基于 WebGL 接口,实现以纯生态 HTML5 运作的的三维引擎, 新的 H5 三维可视化搭建系统平台, 不仅克服了 U3D 不能跨平台, 跨设备部署方式, 而且不需要任何插件便可以实现三维+大屏 UI 统一界面的查看方式。 为了满足不同机房要求,同时推出面积分级套餐,以方便客户根据项目需求选择更适合自己的套餐。

- 1、 我们采用产品+服务的方式为客户服务。 即客户不仅是购买产品,而且包含了后续的安装实施服务(远程操作),帮助客户节省 人力成本。
- 2、 建模面积计算方式是按照实际机房面积计算,不含走廊和办公区域。例如整层楼面积是 500 平米, 实际机房面积 200 平米, 按 照 200 平米计算, 建模范围可选择整层楼或者只选择机房部分。超出部分面积, 需重新定价。
- 3、 三维场景内模型均来自乙方模型库内现有模型。 报价不含定制模型。